## PCD7.L201 Ausgangsmodul mit 4 Relais 250VAC/10 A

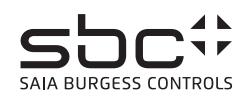

**Beschreibung**<br>Das RIO-Modul ist als SBC S-Bus Datenknoten für dezentrale Schaltaufgaben entwickelt worden. Über eine DDC vom Typ PCDx / PCS1 können die Ausgänge geschalten sowie die Hand - Auto Funktion überwacht werden. Die Adressierung und Identifizierung des Modules wird dabei mit den beiden Adressschaltern (x1 / x10) auf der Frontseite ermöglicht.<br>Es können die Adressen 00 bis 99 eingestellt w

# **Technische Daten**

Bussystem SBC S-Bus Übertragungsrate 1200...<br>Übertragungsmode Parity Übertragungsmode Buslänge max. 1200 m (ohne Repeater) Nennspannung UN 24 VDC (18 VDC...32 VDC) Buslänge max.<br>
1200 r<br>
Nennspannung UN 124 VD<br>
Stromaufnahme 150 m<br>
Leistungsaufnahme 3.6 W Leistungsaufnahme 3.6 W<br>Einschaltdauer relativ 100% Einschaltdauer relativ<br>Ansprechzeit<br>Rückfallzeit Ansprechzeit <15ms (Daten empfangen bis Relais schaltet) Rückfallzeit <15ms (Daten empfangen bis Relais schaltet) Wiederbereitschaftszeit <200ms (nach Spannungsausfall) Betriebstemperaturbereich Lagertemperaturbereich<br>Schutzbeschaltung Schutzbeschaltung (Schutzbeschutzbereichten)<br>
Betriebstemperaturbereichten (CC... +55°C<br>
Lagertemperaturbereichten (SSS°C...+70°C<br>
Schutzbeschaltung Verpolschutz der Betriebsspannung<br>
Relaiszustandsanzeige Gelbe LED für Re Relaiszustandsanzeige Gelbe LED für Relais eingeschalten Funktionsanzeige Grüne LED für Bustätigkeit / Versorgung Betriebsanzeige Rote LED für BUS-Fehlermeldung Besonderheiten Handbedienebene mit Rückmeldung

Prüfspannung Eingang / BUS

## **Ausgangsseite**

Ausgangskontakte 4 Schliesser<br>Schaltspannung max. 250VAC<br>Dauerstrom max. 10A / Relais Schaltspannung max. Dauerstrom max. 10A / Relais<br>
2ul Schalthäufigkeit 360 Schaltspiele/h zul. Schalthäufigkeit

# **Gehäuse**

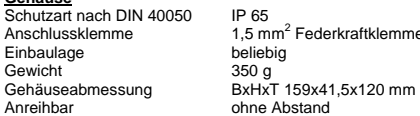

 $IP 65$ Anschlussklemme 1,5 mm<sup>2</sup> Federkraftklemmen

Über den Bus<br>2500VAC / 50Hz / 1min.

#### Für die Errichtung und Inbetriebnahme die gültigen Vorschriften beachten:

- 
- 1. Anlage spannungsfrei schalten 2. Modul am Bestimmungsort montieren.
- 3. Kabel mit Drahtdurchmesser von max. 1.5mm<sup>2</sup> der Schutzart entsprechend in das Gerät
- einführen. 4. Drähte an die Federkraftklemmen anschliessen

Die Versorgungsspannung und den Feldbus an der steckbaren Federkraftklemme anschliessen.

**Achtung!! Federkraftklemmen für Bus und Speisung nicht vertauschen.** 

## PCD7.L201 SAFE

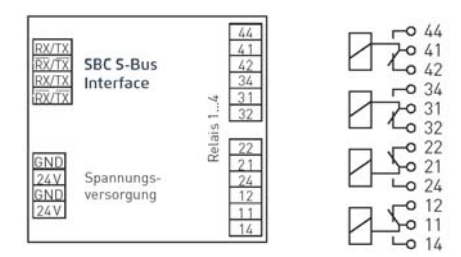

Federkraftklemmen, 1.5 mm<sup>2</sup>, eindrähtig

**Die Datenübertragung** Alle SBC S-Bus Befehle (Level 1) werden erkannt. Befehle, welche im Gerät keine Funktion haben werden mit <NAK> beantwortet. Im Modul ist eine automatische Baudratenerkennung integriert.

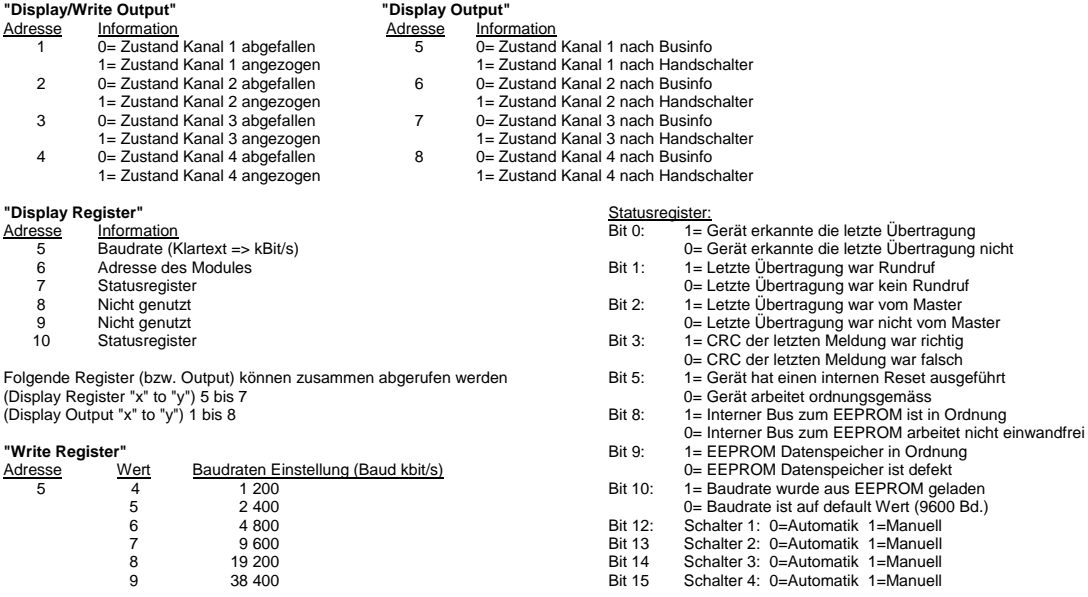

Alle anderen Bit's sind für werksseitige Tests reserviert.

## **"Write Output"**

Die Befehle Write Output auf Adresse 255 werden als Broadcastmeldung erkannt.

Autobaudfunktion: "Write bzw. Display Output 255" (1 = Autobaud aktiv / 0 = Autobaud innaktiv)

#### **Hinweise:**

Nach einem Stromausfall wird die Baudrate welche zuletzt eingestellt war, wieder eingestellt.

Weitere Informationen zu Verwendung und Grenzen der Module im S-Bus Verbund Siehe Dokumentation 26/339 DE